## おかやましんきんBizIBにおける

## XML電文送受信の操作方法について

## 1.総合振込

 外部ファイル送信機能よりXML形式の総合振込データを送信できます。 取扱いできるファイルは、全銀協制定の「XML 形式適用業務およびレコード・フォーマット」 に準拠したファイルとなります。(<https://www.zenginkyo.or.jp/news/detail/nid/8335/>)

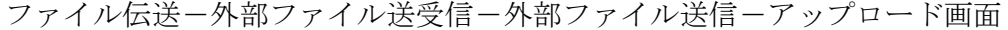

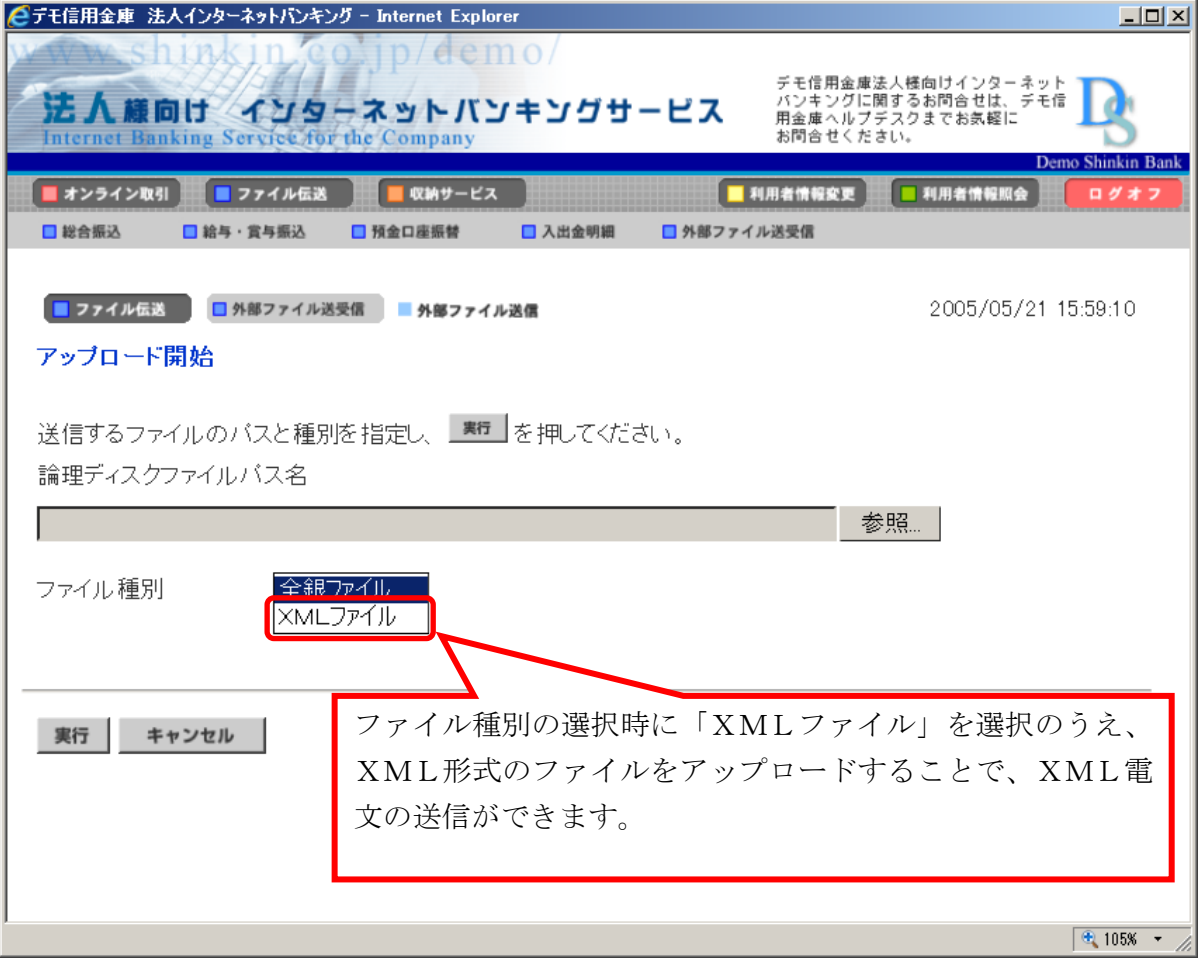

## 2.入出金明細

振込元より受信したXML形式の金融EDI情報をダウンロードできます。

 ダウンロードできるファイルは、全銀協制定の「XML 形式適用業務およびレコード・フォーマ ット」に準拠したファイルとなります。

ダウンロードする方法は以下の2通りあります。取得できるファイルの内容は同じです。

(1)ファイル伝送-入出金明細-ファイル出力画面

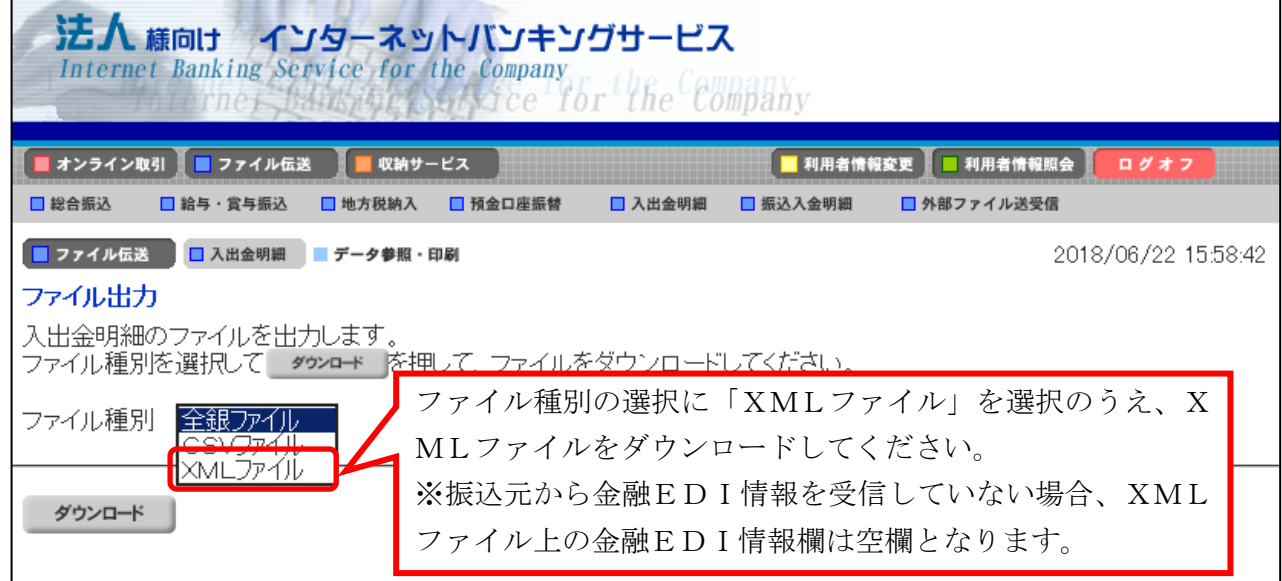

(2)ファイル伝送-外部ファイル送受信-外部ファイル受信-受信結果画面

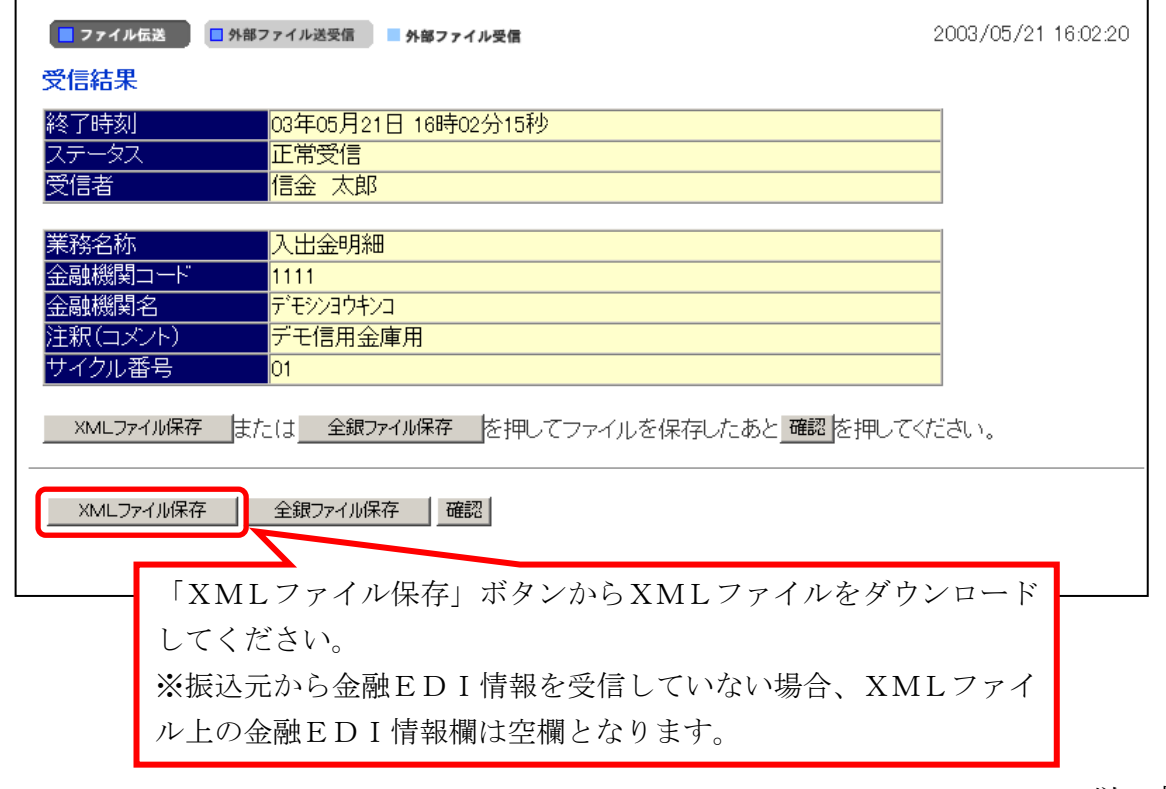

以 上